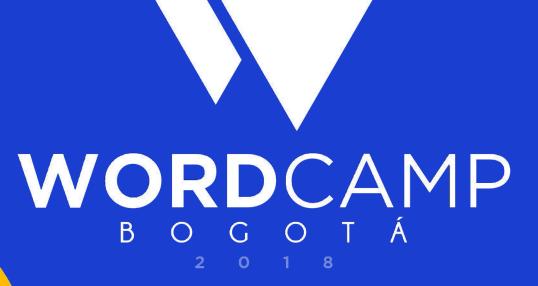

@fabolivar23 #WCBogota

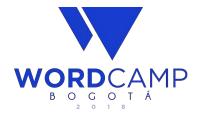

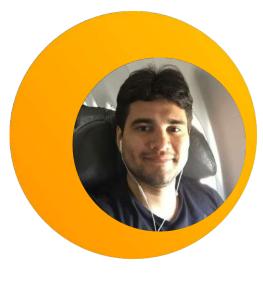

# ¡Hola! **Soy Fabian Altahona**

@fabolivar23 / Koombea / Ab2Web / WPBQ

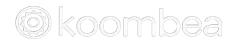

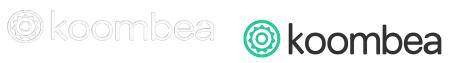

@fabolivar23 #WCBogota

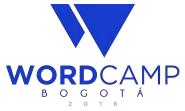

# Image: Constraint of the second second se

# 5 Things You Need to Know to Becoming a Professional Web Developer

#WCBogota

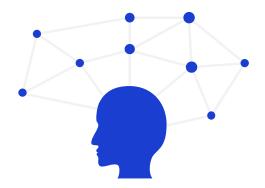

## **How does the Internet Work?**

"¡Hands up!"

@fabolivar23 #WCBogota

## How DNS Works?

[Domain Name Server]

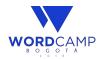

#### **Domain Name Server**

- 1. Computers devices communicate using IP addresses to identify each other on the internet.
- 2. But humans can't remember IP addresses, so they use words.

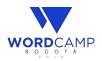

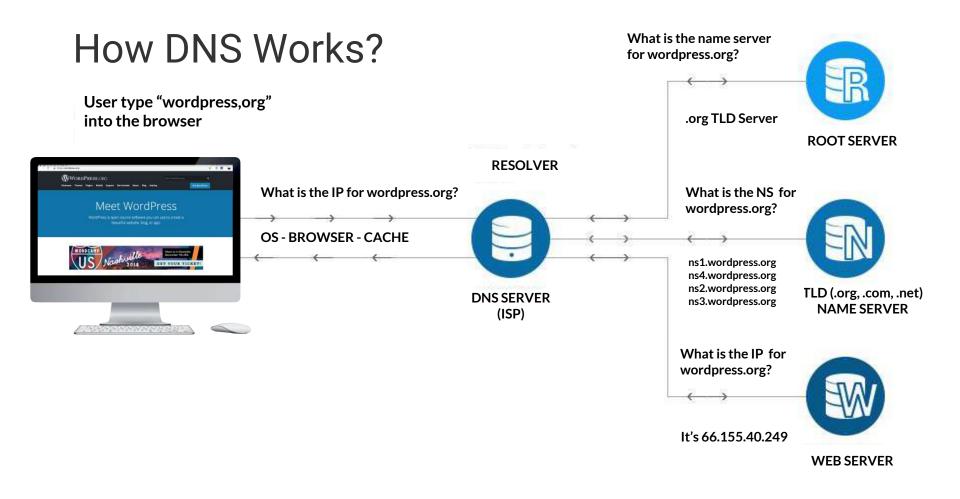

# Single Responsibility

Wikipedia: The single responsibility principles is a computer programming principle that states that every module or class should have responsibility over a single part of the <u>functionality</u> provided by the <u>software</u>, and that responsibility should be entirely <u>encapsulated</u> by the class.

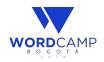

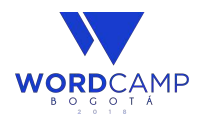

- Requirements
- Researching (Brief)
- Information Architecture (User flow and Sitemap)
- Wireframes Visual Design

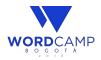

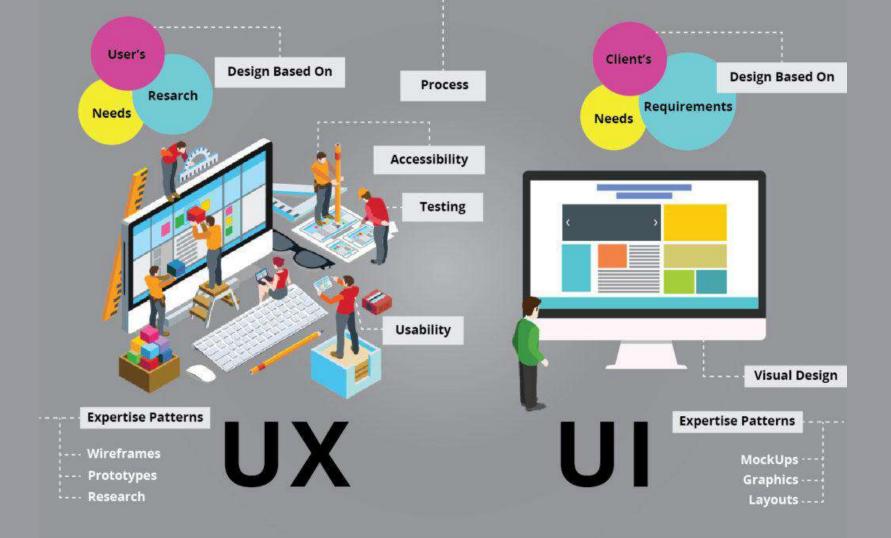

- Requirements
- Researching (Brief)
- Information Architecture (User flow and Sitemap)
- Wireframes Visual Design

- Planning
- Site Development
- Site Testing
- Site Launch
- Site Maintenance

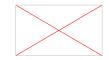

- Requirements
- Researching (Brief)
- Information Architecture (User flow and Sitemap)
- Wireframes Visual Design
- Planning
- Site Development
- Site Testing
- Site Launch
- Site Maintenance

#### Budget \$\$\$ Fixed vs Flexible

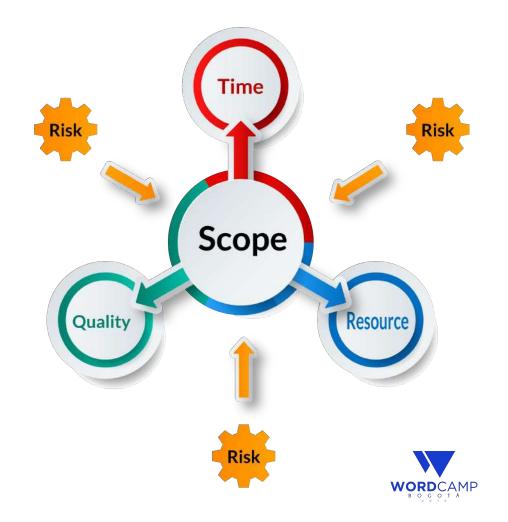

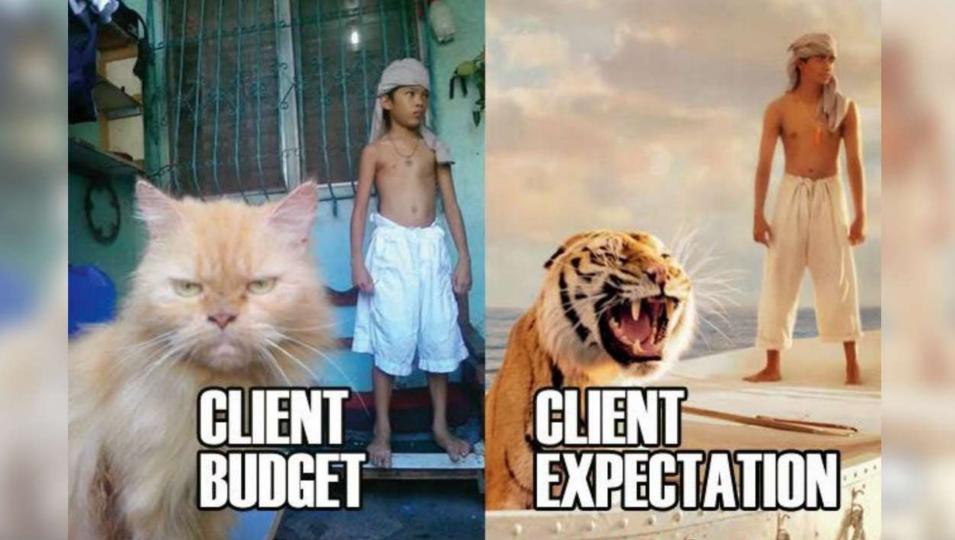

- Requirements
- Researching
- Information Architecture (User flow and Sitemap)
- Wireframes Visual Design
- Planning
- Site Development
- Site Testing
- Site Launch
- Site Maintenance

#### Budget \$\$\$ Fixed vs Flexible

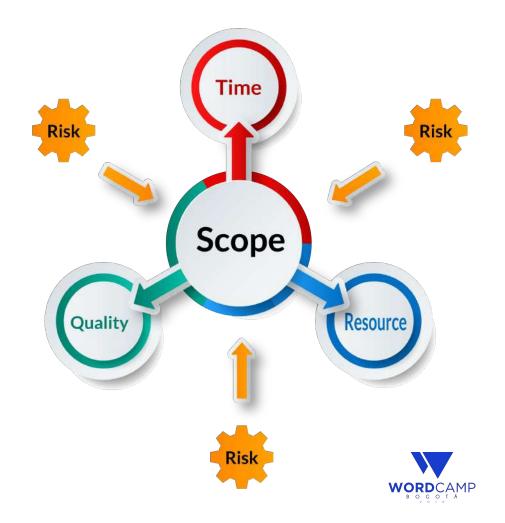

# #2. Development Environment

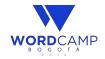

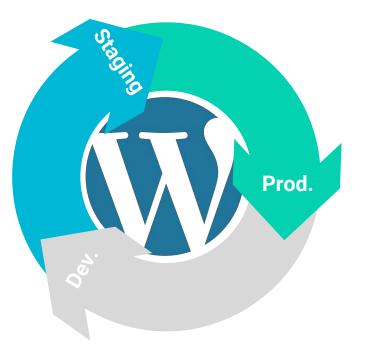

## **#2. Dev. Environment**

- Choose a Suitable Server Solution
- Find a Suitable Text Editor or IDE
- Pick a Suitable Browser
- Enable Debugging

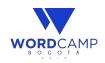

#### Web Server

Local server

- Docker
- Xampp
- Wamp
- Mamp

| Linux    | Linux | L |
|----------|-------|---|
| <b>G</b> | NGINX | E |
| Musqu    | MySQL | Μ |
| Php      | PHP   | Ρ |

#### **Remote server**

- Shared Hosting
- Cloud Hosting
- VPS
- Dedicated
- Docker
- AWS

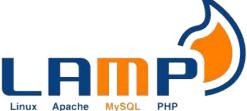

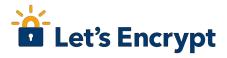

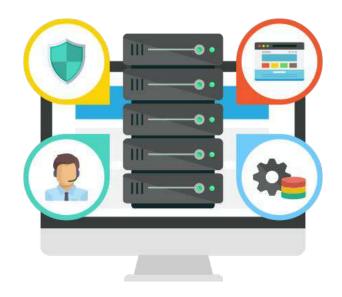

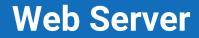

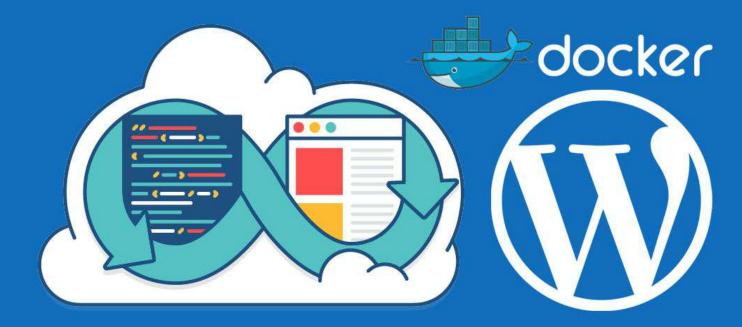

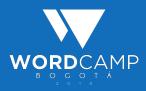

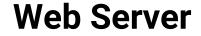

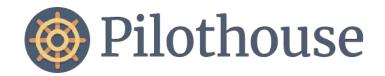

A command line app for managing a LEMP local development environment based on Docker.

http://pilothouse-app.org

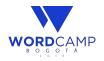

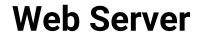

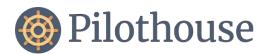

#### Features

- Unlimited local sites
- Laravel and WordPress support built-in
- Seamless Composer and WP-CLI integration
- Multiple PHP versions, configurable on a per-site basis
- Automated hosts file management
- SSL automatically available for all local sites
- Remote PHP debugging using Xdebug

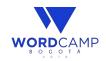

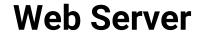

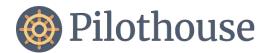

#### What's Inside

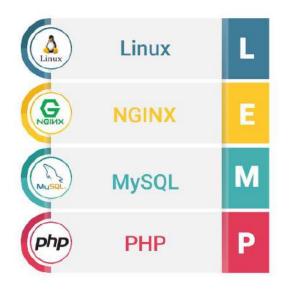

| Nginx                     | Redis       |
|---------------------------|-------------|
| PHP 5.6, 7.0, 7.1 and 7.2 | Xdebug      |
| MariaDB                   | Composer    |
| phpMyAdmin                | WP-CLI      |
|                           | MailCatcher |

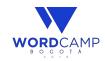

#### **Deployment Process**

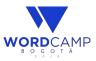

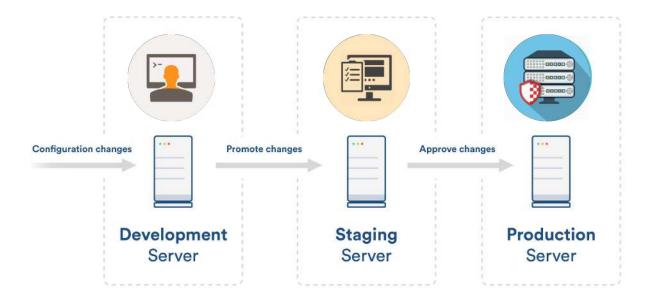

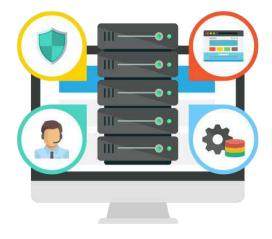

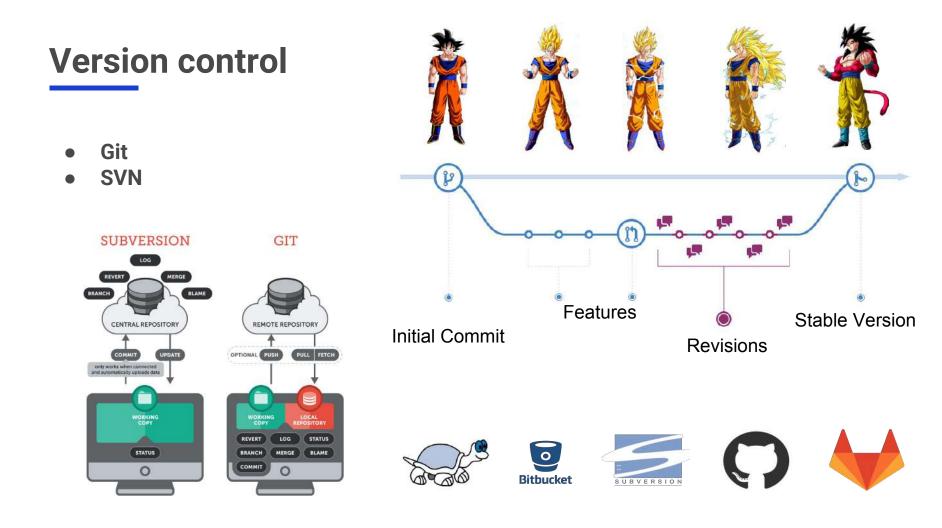

#### **Text Editor or IDE**

- Sublime Text
- Visual Studio Code
- Atom
- NotePad ++

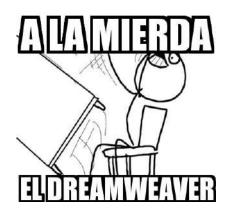

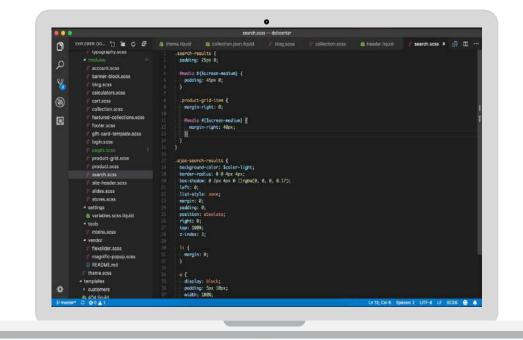

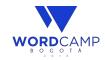

# #3. Planning

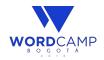

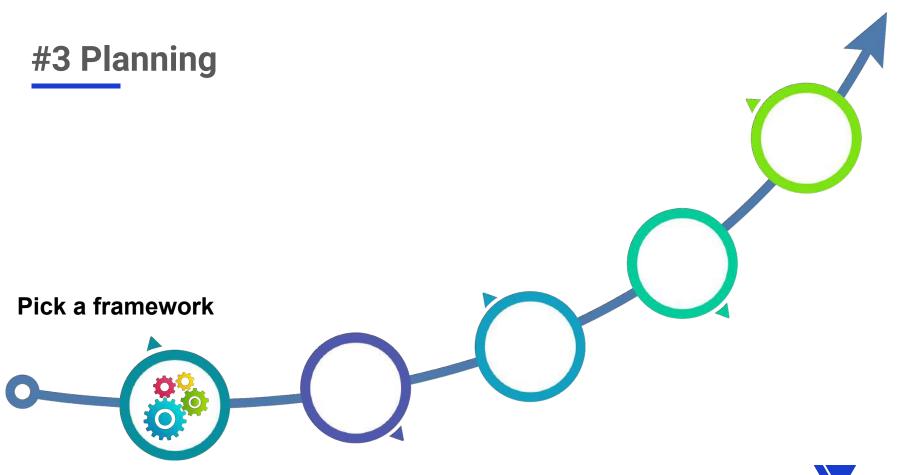

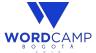

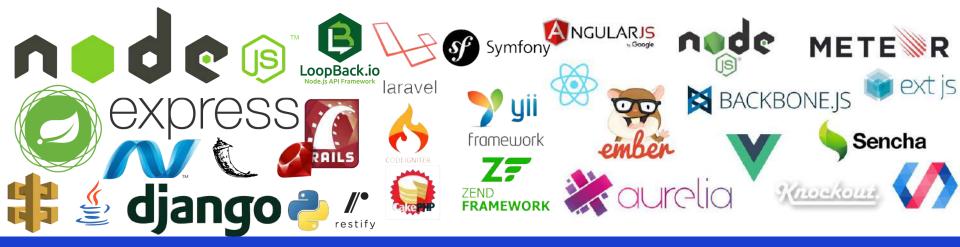

#### **FRAMEWORKS**

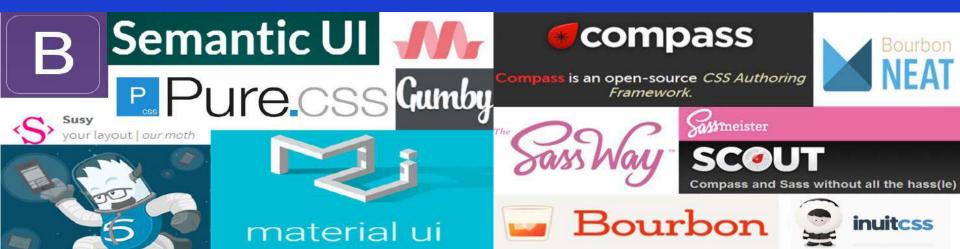

## **WordPress Frameworks**

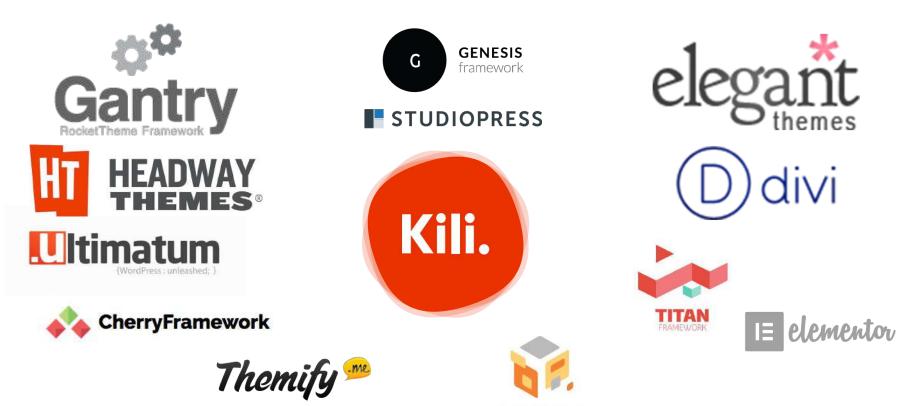

#### **WordPress Frameworks**

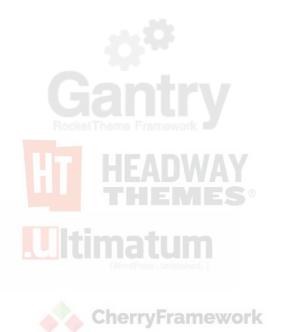

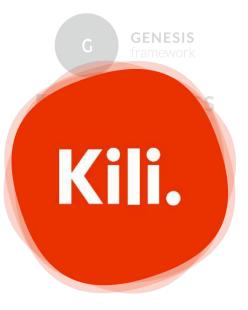

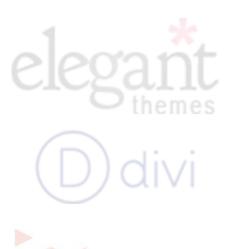

kiliframework.org

Thenify https://github.com/koombea/kiliframework

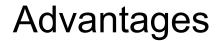

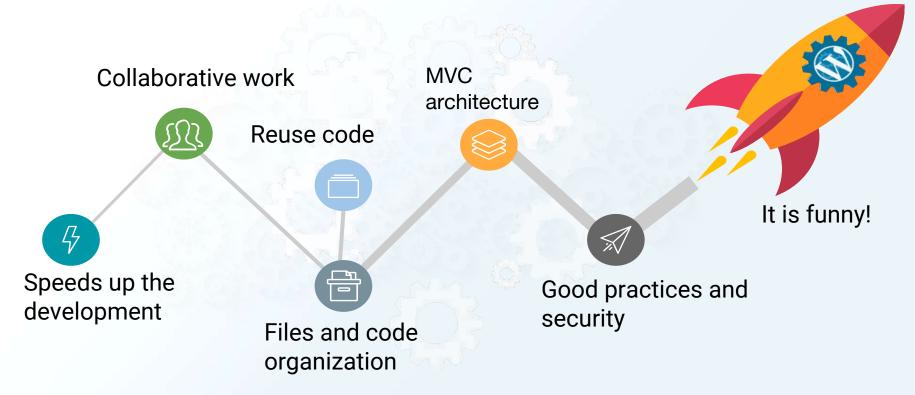

@fabolivar23 #WCBogota

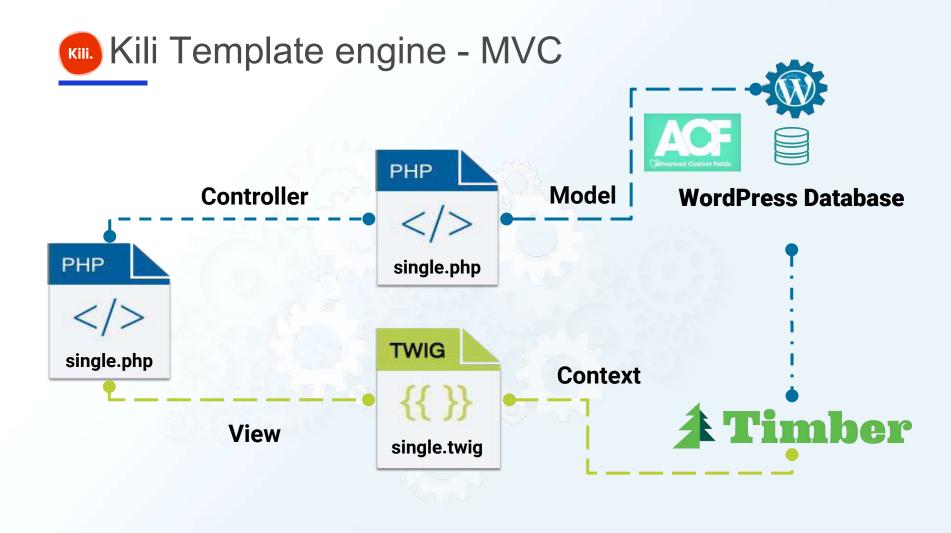

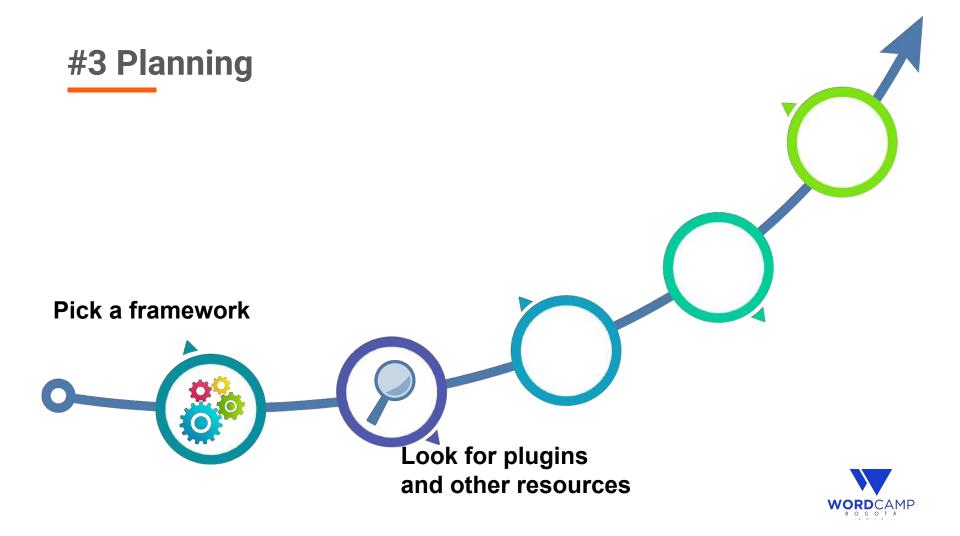

## Look for plugins

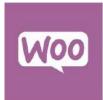

WooCommerce

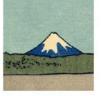

Contact Form 7 Por Takayuki Miyoshi

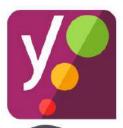

Yoast SEO

WPML

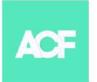

Advanced Custom Fields

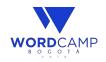

## Look for plugins

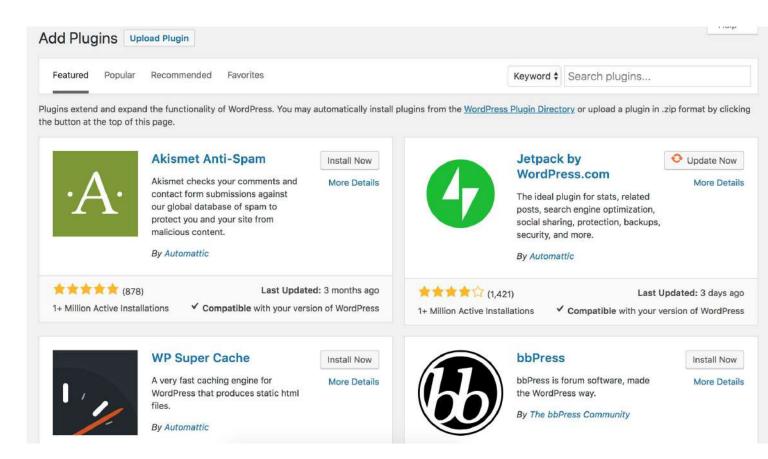

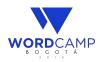

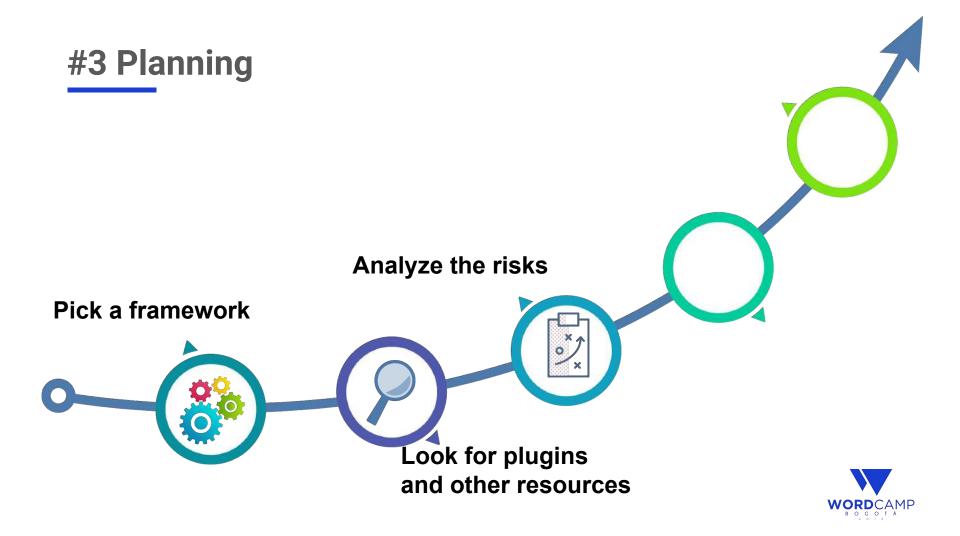

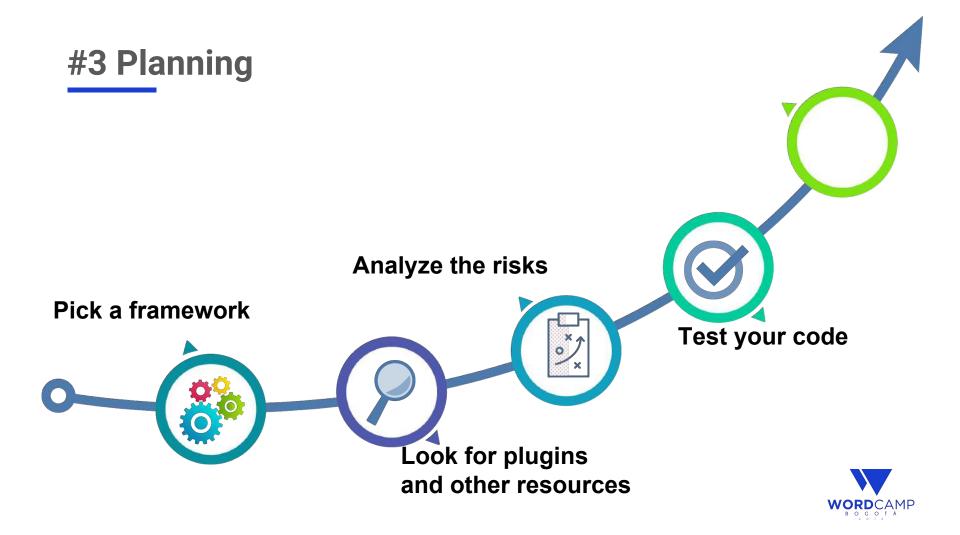

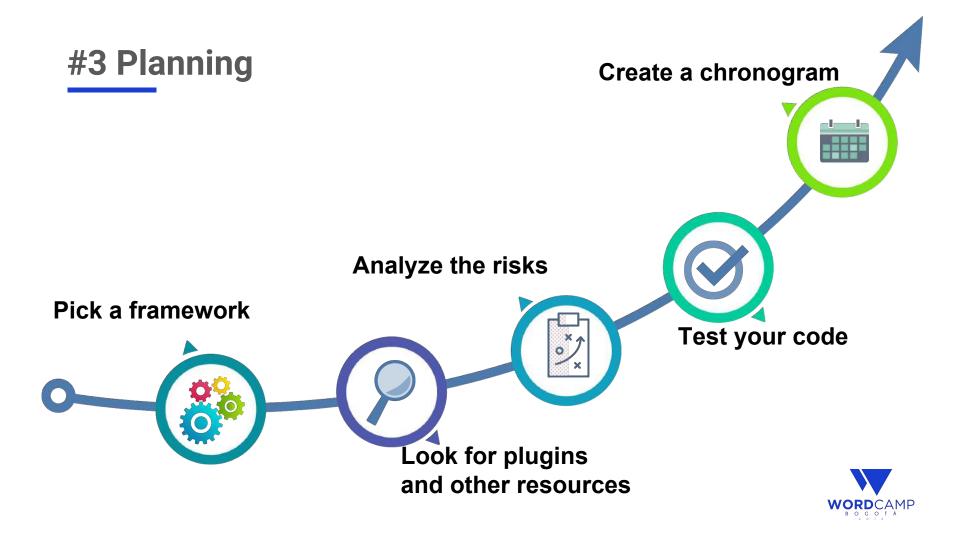

### #4. Be careful with your time

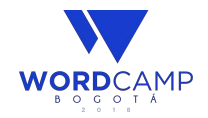

### #4. Be careful with your time

- Use a time tracking app (<u>https://toggl.com/</u>)
- Stick to your plan
- Be aware of unwanted activities

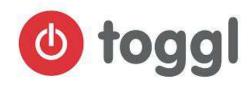

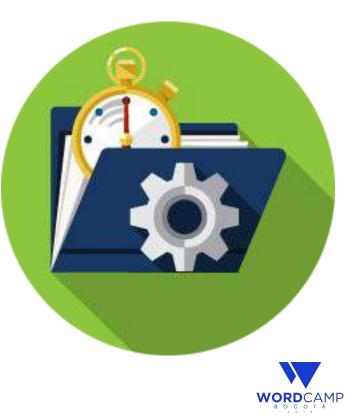

### #5. Quality Check

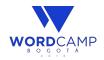

### #5. Quality Check

- Browser Compatibility
- Responsive Web Design
- Web Accessibility
- Favicon
- Error page

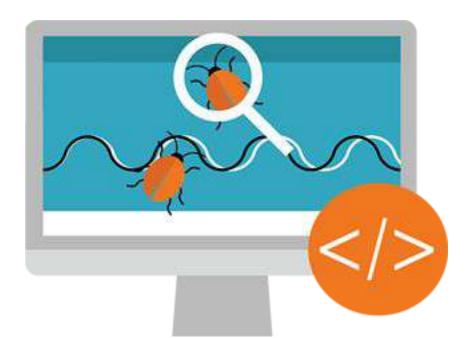

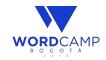

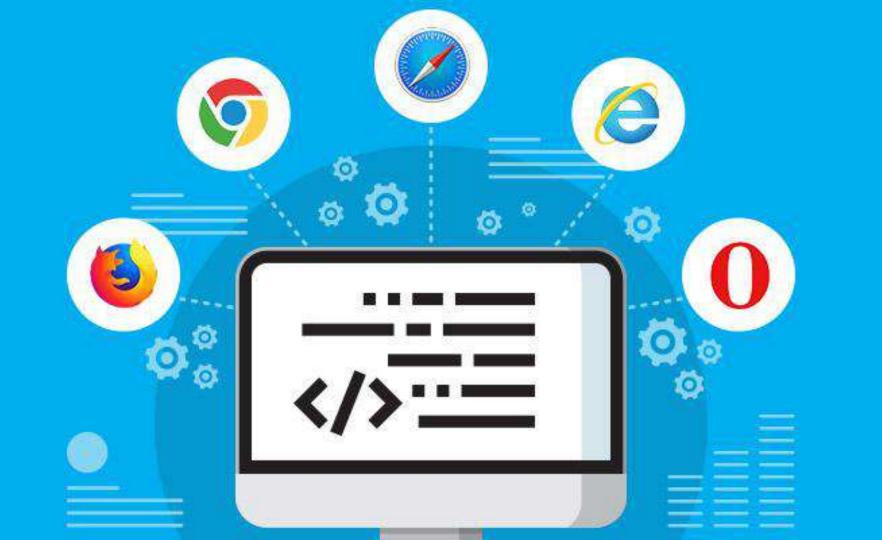

#### **Browser Compatibility**

- Install at least two browsers (Chrome, Firefox)
- You can use online testing tools

BrowserStack Browsershots Browserling Litmus
IE NetRenderer Browser Sandbox TestingBot
BrowseEmAll Multibrowser CrossBrowserTesting
Equafy Sauce Labs

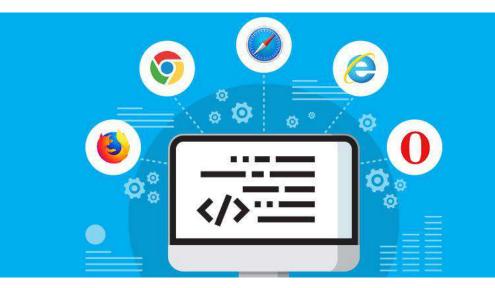

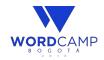

### Responsive Web Design

• Mobile First

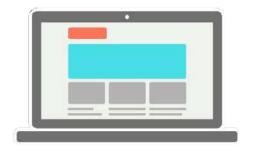

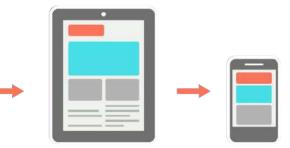

**Responsive Web Design** 

Mobile First Web Design

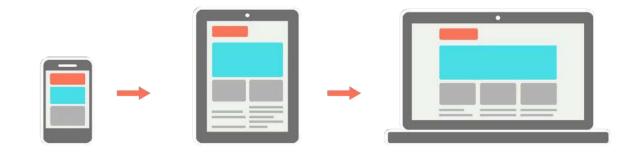

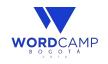

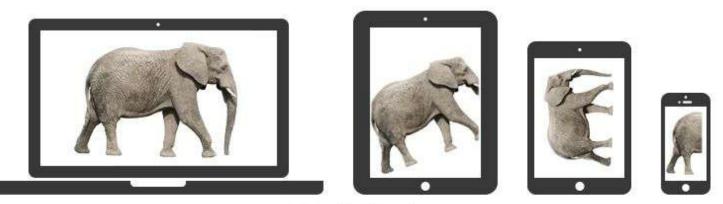

**Mobile last** 

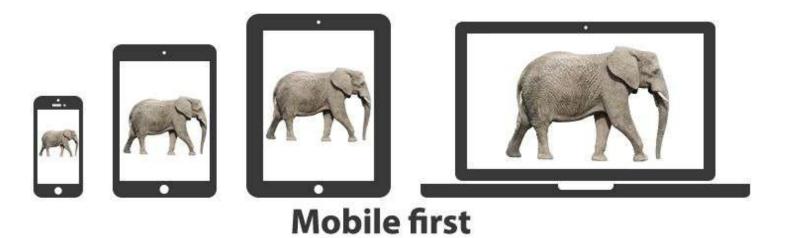

### **Responsive Web Design**

- Mobile First
- Grid System

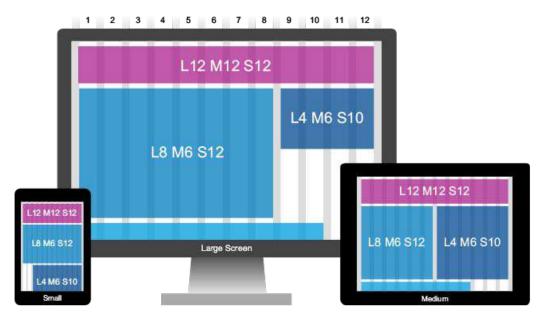

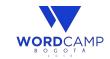

### Web Usability

- Specific Users.
- Specific Goals.
- Specific Context.
- Effectively, efficiently and with satisfaction.

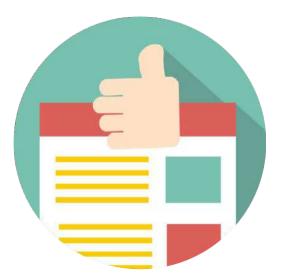

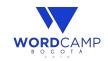

## Web Usability Vs Web Accessibility

### **Usability Testing**

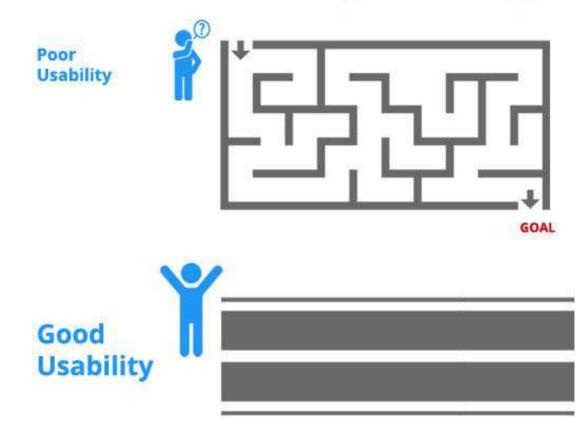

### Web Accessibility

- Flexibility.
- User benefits.
- Assistive technologies.
- Is often required by law.
- Equal access and equal opportunity.

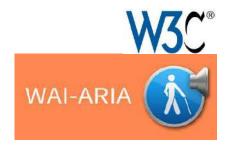

# Accessibility is not black and white

### Web Accessibility

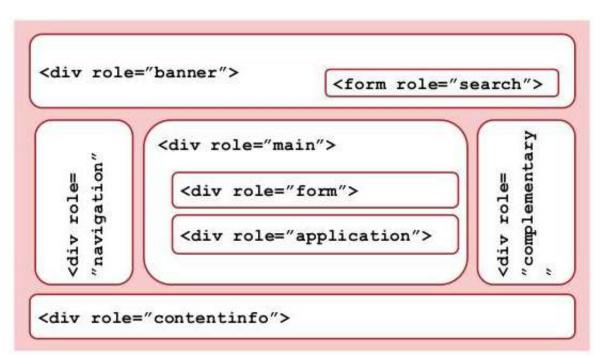

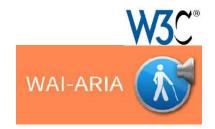

#### Resources

- WordPress Codex (<u>https://codex.wordpress.org/</u>)
- Stack Overflow (<u>https://stackoverflow.com/</u>)
- WPBegginer (<u>http://www.wpbeginner.com/</u>)

# **¡Gracias!**

"Las preguntas, que sean fáciles, por favor. XD"

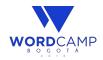